#### Volume A~B: 128 Questions

#### Volume A

Question No : 1

You discovered a slow performance issue during an archive process with delete deferred. By using the Statistical Report and the Relationship Index Analysis, you were able to determine thatthere was a missing index on one of the tables. The index has been added to the database, and the Statistical Report reflects that the index is being used for a key lookup. Performance has improved somewhat. Which two actions will help you to further increase performance of the archive? (Choose two.)

A. Force a scan on this table.

- B. Increase your commit frequency.
- C. Use more than one database connection for the archive process.
- D. Increase the Key Lookup Limit for this table.
- E. Turn the Compare Rows option off.

```
Answer: C,D
```
Question No : 2

You can use the silent installer in a UNIX environment to installthe Optim Server. The silent installer is NOT available for which two of the following platforms? (Choose two.)

A. HP-UX 11i v2

- B. Red Hat Linux 3
- C. IBM AIX 5
- D. Solaris 8
- E. SUSE 10

Answer: B,D

Question No : 3

Why would you use the Optim File Maintenance Facility?

A. To remove rows from registered Archive Files and compress Archive and Extract Files.

B. To update Archive File Indexes and Register Archive Files that have been moved from their original location.

C. To remove rows from registered Archive and Extract Files and compress Archive and Extract Files.

D. To remove rows from registered Archive Files, Extract Files, and database load files, and compress Archive, Extract, and database load Files.

Answer: A

Question No : 4

A tablecontains two columns, CUSTNAME and STATE. You have created the following character expression to mask CUSTNAME: SUBSTR(CUSTNAME,1,3) CONCAT 'EE' + SUBSTR(STATE,1) || SUBSTR(CUSTNAME,5,2) Given the values shown below for CUSTNAME and STATE: CUSTNAME=SANDERSSTATE=GA What reflects the value of CUSTNAME after the character expression has been applied?

A. ANDEEARS

B. SANEEGER

C. ANDEEGER

D. SANEEAER

Answer: B

Question No : 5 When you create a new Column Map, which of the following is NOT a valid source?

A. A table in an Extract File

B. A constant value

- C. A tablein an Archive File
- D. A table in a database

Leading the way in IT testing and certification tools, www.examkiller.net

Answer: B

Question No : 6

A customer wants to Decommission their mainframe. Which scenario will Optim address?

A. They want to continue to use the CICS z/OS application to access the data.

B. Initially, their data was entered into their z/OS DB2 database. They have now decided to use Oracle on an AIX machine. They want to convert the DB2 packages to Oracle stored procedures.

C. They have data stored in both VSAM and DB2 on the z/OS platform and want to give up both their DB2 z/OS license and their hosted z/OS environment.

D. They want to store a copy of the application with the archives, in case they have to restore the data.

Answer: C

Question No : 7 Click the Exhibit button.

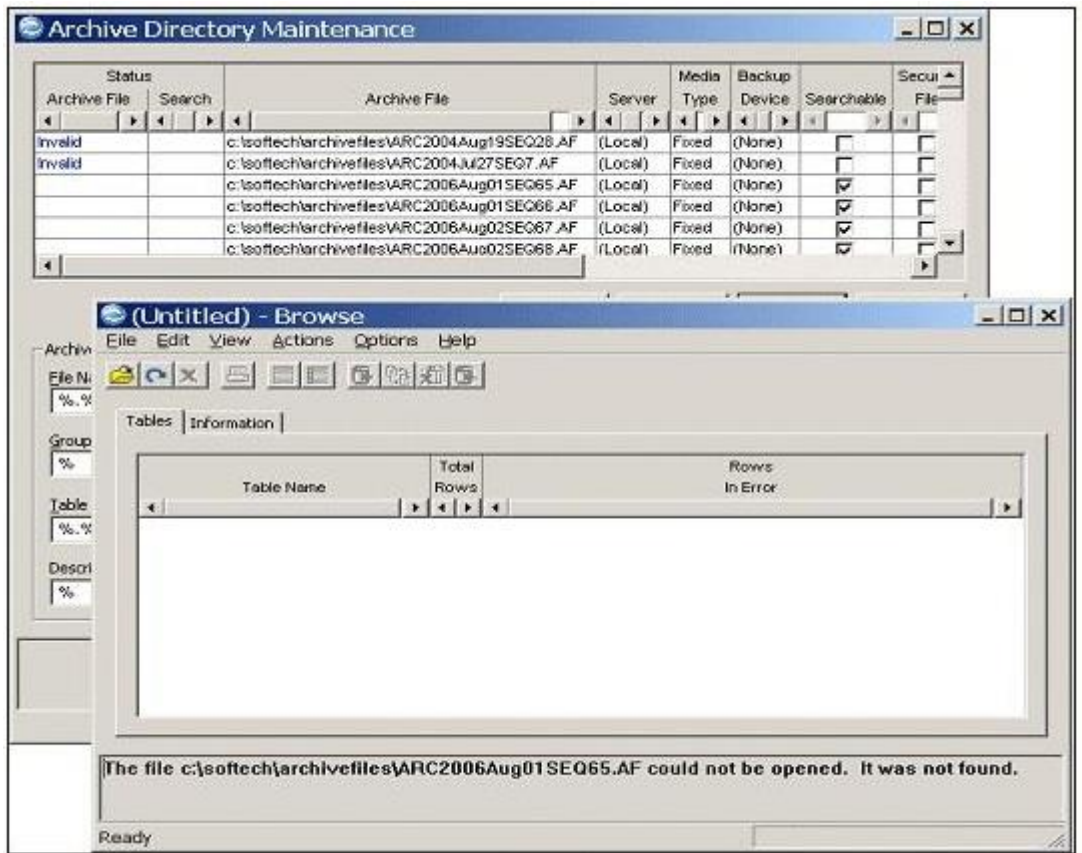

The client understands that thefirst two archive files shown in the exhibit are in an inaccessible status.

Leading the way in IT testing and certification tools, www.examkiller.net

When they try to browse the third archive file in the list, they get the error shown in the foreground window as shown in the exhibit. Which statement is correct?

A. ARC2006Aug01SEQ65.AF is also corrupted and should just be deleted.

B. ARC2006Aug01SEQ65.AF was moved; move it back into the same directory, and you should be able to browse it

C. The Optim Server needs to be started and then you should be able to browse ARC2006Aug01SEQ65.AF.

D. The Optim Connect daemon is not running and needs to be restarted.

Answer: B

Question No : 8 Regarding the ODM/Optim Connect, which statement is true?

A. ODM/Optim Connect is used to make all extended data sources seem like Oracle views.

B. ODM/Optim Connect is used to expose Optim Archive files to applications.

C. Archive file security is ignored if you use ODM/Optim Connect.

D. Optim Extract files exposed by ODM/Optim Connect can be queried with normal ANSI SQL statements.

Answer: B

Question No : 9

You are licensed for the Optim Test Data Management solution without the Data Privacy Option. What is the correct list of functions that you can use within a Column Map?

A. SUBSTR, RAND, IDENTITY, SERIAL, PROP, CONCAT, SEQ

B. RAND, SHUFFLE, PROP, AGE, CONCAT, SUBSTR, TRANS COL

C. LOOKUP, PROP, IDENTITY, CURRENCY, SEQ, RAND

D. SHUFFLE, SUBSTR, SERIAL, PROP, SEQ, LOOKUP

Answer: A

Question No : 10 Which statement is true about Optim relationships?

- A. Primary keys are required.
- B. Foreign keys are required.
- C. Corresponding columns must be identical and compatible.
- D. At least one side in a relationship must be specified by a column name.

Answer: D

Question No : 11 Where can the Optim Directory be stored?

- A. DB2 UDB for z/OS running onmainframe platform
- B. SQL Server running on UNIX platform
- C. DB2 LUW running on Windows, UNIX or Linux platforms
- D. Microsoft Access database running on Windows platforms

Answer: C

Question No : 12 When setting up Optim Connect Studio, which of the following is true?

- A. Only one binding can be defined for each machine.
- B. Optim Connect Studio does not support renaming a binding.
- C. Parallel processing and Query Processor parameters are defined on the Server tab.
- D. Registration of the product is done using Optim Configuration.

Answer: B